# · I | I · I | I · I CISCO ..

# Managing Backups in Cisco Vision Director

This module includes the following topics:

- Information About Backups, page 279
- How to Manage Backups, page 280
- How to Restore From Backup, page 285

# Information About Backups

This section includes the following topics:

- Backup Environment, page 279
- What System Data is Backed Up, page 279
- When to Run a Backup, page 280

### **Backup Environment**

While you can run a backup for a network environment where there is only a single Cisco Vision Director server, the recommended environment that is described in this document is a virtualized environment. In a redundant environment, you are running Cisco Vision Director on a primary server, with a secondary server connected to the same subnet where the backup data from the primary server is saved.

The backup process can be scheduled and also run manually. When a backup is completed, the Content Management System (CMS) is automatically restarted.

### What System Data is Backed Up

There are several areas of Cisco Vision Director that need to be backed up. The backup process backs up the following areas of the Cisco Vision Director server:

- Cisco Vision Director Content Management System (CMS)
- Cisco Vision Director database
- Cisco Vision Director system configuration files
- Content Integration data
- Dynamic Menu Board data

#### CAUTION: The Proof of Play raw data in the var/sv/pofp/raw directory is not backed up.

Proof of play report data in the /var/sv/pofp/data directory

### When to Run a Backup

Run a manual backup whenever you change any item in the interfaces such as **Asset Library** content, **Devices**, **Script Management**, **Event Management**, **Designer**, or **System Configuration**.

### CAUTION:

- 1. Stop any running script before starting a manual backup.
- 2. Do not start a game/event script during a backup.
- 3. Do not operate Cisco Vision Dynamic Signage Director until the backup is complete.

## How to Manage Backups

This section includes the following topics:

- Prerequisites for Running Backups, page 280
- Best Practices for Managing Backups, page 280
- Scheduling a Regular Backup, page 281
- Starting a Backup Manually for Immediate Execution, page 281
- Verifying Backup Completion, page 282
- Modifying the Number of Backup Files to Retain, page 285

### Prerequisites for Running Backups

**Note:** Configure the primary and secondary servers for backup operation as part of the initial server setup. For more information about configuring the servers for backup, see the Cisco Vision Administration Guide: Dynamic Signage Director.

Before you can run backups, meet the following conditions:

- The backup account has been enabled on the secondary server
- The primary server has been set up for automatic backup and restore

### Best Practices for Managing Backups

- Perform a manual system backup prior to starting the game script.
- Back up all components (highly recommended).
- Stop the active game/event script from the Device Management before starting the manual backup.
- The backup task can run even while an event script is running. As part of this change, the database is no longer optimized or repaired during the backup process—a new TUI option is added to run database maintenance manually if needed.
- Do not operate the Cisco Vision Director System Configuration or Device Management until the backup is complete.

### Scheduling a Regular Backup

User Role: Administrator

After you configure the servers to support the backup process, schedule backups using **System Configuration > > Dashboard** in the Cisco Vision Director software.

**Note**: We recommend that you schedule backups while the Cisco Vision Director servers are not actively running scripts or performing other event processing.

#### To configure a backup to run on a regular schedule:

- 1. Click Configuration > System Configuration > Configuration > Scheduled Tasks (Figure 1 on page 281).
- 2. Click + (Add). The Schedule Task Add dialog box appears.
- 3. Click in the Task Type field and type BackupTask.

Note: Type the name of the task exactly as shown with upper and lowercase characters.

#### Figure 1 Scheduling a Regular Backup Task

| Cisco Vision Dynamic Signagn I | the distance . | N 0 H                                                                                                    | M h. O                 | Attend + E 1                                                                                                    |
|--------------------------------|----------------|----------------------------------------------------------------------------------------------------|------------------------|----------------------------------------------------------------------------------------------------|
| System Configuration           |                |                                                                                                    |                        |                                                                                                    |
| Bystem Configuration           |                |                                                                                                    |                        |                                                                                                    |
|                                | Tank (D        | Tank Type                                                                                                    | Task Time              | Servers                                                                                                    |
|                                | 1              | Taph/dellage                                                                                                    | 100.05                 | (partitual                                                                                                    |
|                                | . 8            | Paratheritan                                                                                                    | periods and seconds    | 1000                                                                                                    |
|                                |                | - ending type                                                                                                    | (8:30                  | 1000                                                                                                    |
|                                |                | or the second second se | 16.30                  |                                                                                                    |
|                                | 107            | Waterfaire Charge Task                                                                                                    | preside-three provide  |                                                                                                    |
|                                | 10.            | 1475/Autority Type                                                                                                    | parrow, 181 occurring  |                                                                                                    |
|                                | 14             | or behavior the second second se                                                                                                    | 10.01                  | in the second second se |
|                                | 196.7          | internation and the                                                                                                    | 10.00                  | traily.                                                                                                    |
|                                | E 16           | Organillapplintarcerthilit                                                                                                    | 05.39                  | costig :                                                                                                    |
|                                | 10.1           | Pres collected laws                                                                                                    | 10:30                  | (                                                                                                    |
|                                | 19             | Legepticitaties                                                                                                    | parried). 5 percents   | 1000                                                                                                    |
|                                | 26             | patenticity/cas                                                                                                    | 10.0                   |                                                                                                    |
|                                | 11             | or and the second second secon | 0.010                  |                                                                                                    |
|                                | 38             | Linguage and the state of the second second  | particular di paccarda | (                                                                                                    |
|                                | 2.0            | Demokinger Metric Domation                                                                                                    | Contraction (          | 10000                                                                                                    |

- 4. Click in the Task Time field and specify the time (in 24:00 format) when you want the backup to run.
- 5. Click in the Servers field and check config.
- 6. Click Save.

### Starting a Backup Manually for Immediate Execution

### User Role: Administrator

If you want to start a backup immediately, run a backup process manually.

#### To start a backup manually for immediate execution:

- 1. Login to the Director TUI using the valid user ID and password.
- 2. Select Cisco Vision Server Administration.
- 3. Select Backup system data (Figure 2 on page 282).

#### Figure 2 Running a Backup Task Manually

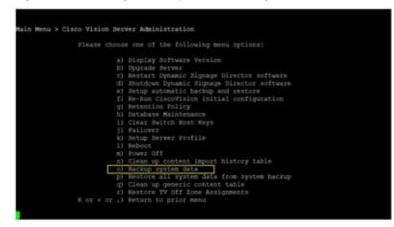

#### **4.** Type **Y**.

The backup begins immediately. When completed, the CMS is automatically restarted.

**IMPORTANT**: The "success" message that appears means the backup task has started. It does **NOT** mean the backup task has completed.

### Verifying Backup Completion

#### User Role: Administrator

To verify backup completion, confirm that a backup file exists and that no errors appear in the log file.

### Verifying That a Backup File Exists

**IMPORTANT**: Verifying the existence of a backup file only tells you that a backup file was attempted but not necessarily if there were any errors.

#### To verify that a backup file exists:

- 1. Login to the Director TUI using the valid user ID and password.
- 2. Select Cisco Vision Server Administration.
- 3. Select Restore all system data from system backup (Figure 2 on page 282).
- 4. Verify that backup files with dates and times appear.

### Figure 3 Restore all System Data from System Backup

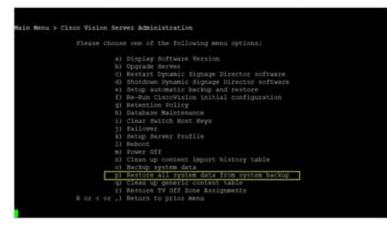

### Finding Backup Errors in the Log File

**IMPORTANT**: Be aware that the messages "Starting backup" and "Backup completed" will always appear in the log, regardless of success.

You can access log files in the following ways:

- TextUtility Interface (TUI).
- System State Report. Go to More > System State Report.
- By running grep -i backup sv\_dev\_debug.log (requires root access). Figure 4 on page 284 shows an example of log output for a successful backup without errors.

#### To find backup errors in the log file:

- 1. Open the /opt/sv/servers/config/logs/sv\_dev\_debug.logfile.
- 2. In the sv\_dev\_debug.log file, find messages that include the string "com.cisco.sv.backup."

These are the backup process messages.

- **3.** Find the "Starting backup" message.
- 4. After the "Starting backup" message (but before the "Backup completed" message), look for a "com.cisco.sv.backup" message that also includes "ERROR" in the string.

If you find this error, the backup did not complete successfully.

#### Figure 4 Successful Backup Log Output Example From Grep

greg +backup to\_dow\_dobug.keg 1915-10. 2016 (J. 4), 200 Default Georgia Instance (L. 1917) providence and the first of the Annual Society Sector Fact. 2015-20. 2016 (J. 1917) Default Georgia Instance (L. 1917) providence and the fact Monager - Naming Sector Fact 2015-20. 2016 (J. 1917) Default Georgia Instance (L. 1917) providence and the fact Monager - Raming Sector Factor (L. 1917) providence (L. 1917) 1925-83-09 DCHR40, RCT [SelwAllbar03xbeside: Worker E: 1890/0 me mark had being und d 1015 81 20 14:38 42,407 (DetectDampSchedules, Weiter 1) (W1) um (box au dertraitberlagMenegy: -fortforderspts/berlag, sciperbackap at mennel (Pert Becharverigt detect Auroj Bakela Not include any method.
Not include any method.
Not include any method.
Not include any method.
Not include any method.
Not include any method.
Not include any method.
Not include any method.
Not include any method.
Not include any method.
Not include any method.
Not include any method.
Not include any method.
Not include any method.
Not include any method.
Not include any method.
Not include any method.
Not include any method.
Not include any method.
Not include any method.
Not include any method.
Not include any method.
Not include any method.
Not include any method.
Not include any method.
Not include any method.
Not include any method.
Not include any method.
Not include any method.
Not include any method.
Not include any method.
Not include any method.
Not include any method.
Not include any method.
Not include any method.
Not include any method.
Not include any method.
Not include any method.
Not include any method.
Not include any method.
Not include any method.
Not include any method.
Not include any method.
Not include any method.
Not include any method.
Not include any method.
Not include any method.
Not include any method.
Not include any method.
Not include any method.
Not include any method.
Not include any method.
Not include any method.
Not include any method.
Not include any method.
Not include any method.
Not include any method.
Not include any method.
Not include any method.
Not include any method.
Not include any method.
Not include any method.
Not include any method.
Not include any method.
Not include any method.
Not include any method. php = 10 + 0.1 + 0.1 + 0. "BAIRDY wand again. This winds - LILLING INTRODUCTION INTRO AND AN AN 2012-01-01 (CT111,040) Exchaptionant: Three Prod. 2013 01-01 (CT111,040) Exchaptionant: Three Prod. 2013 01-01 (CT111,040) Exchaptionant: Three Pr A company to the second 2015 FL-21 (#12:55,200 Backsplanager Provading) 2020 in courses to back and referring the End of the approximation of the Approximation of the Approxim en (som deligiblender bage de 1933 de 24 secto Alexander (bedre Merager: (bene Brog), 2000 horts sinte en els present Productionies - Anapos An Institution States All St. 1. B. 1. B. 1 ter free foodbild With research and an 25th 201201101010101010000 and an 2015-01-13 14-13 Skolid (hereef (period) period and the basis). 2010/11 period and basis basis (hereef basis) for the basis (hereef basis) and period the basis (hereef basis) and provide the basis (hereef basis) and provide the basis) and provide the basis (hereef basis) and provide the basis (hereef basis) and provide the basis Net Barley stript Washed 2015-01-211X-01-90200 Derival participation and water () 1991 concision as being departments - Part/whereas / Part/whereas - Part/whereas - Part Not the product of the second second seco NEW BL, F. A. WARDAR, MARK, M. W. WARDAR, M. W. WARDAR, M. W. WARDAR, M. WARDAR, M. WARDAR, WARDAR, M. WARDAR, M. WARDAR, M. WARDAR, M. WARDAR, M. WARDAR, WARDAR, WARDAR 4.5. No. 40 (0012) (1416) ANN (147) 2015-11 (2) (4.25 (4.64) DefaultQuargeheduler, Werker St. Will care, fich in Sochig Beihgeberger, - Netting cope to secretiler process to 2015-11 (2) (4.25 (4.64) DefaultQuargeheduler, Werker St. DefBit concease, in all arconic homostronice - Require durit give relaxing 4 M 94/10/08/14 214 275 245 dfar- pel /say/sy/Michi.Mice-4.8.0.356.80000.00141040.0000.044 landering Anstructurtier 4.0.000 artistational della ere Anengelier 4.0.000 artistational ere Anengelier 4.0.000 artistational anno ar Ager per Anstructurtiere 4.0.000 artistationale anno a 2015 21:13:14:15 St.077 Defaultizant/Schuler, Warker 5): 4070 con close an becker becker becker artistation art Phys. and Jun Physics and Add. 254, 655 (1994) 10141041 (1994) According (approximation) in Section 2011 (2014) (and consent in American Section 2011) (2014) (approximation 2011) (2014) (approximation 2014) (approximation 2014) (approximation 2014) (appr

How to Restore From Backup

### Modifying the Number of Backup Files to Retain

User Role: Installer (Administrator)

To reduce the amount of disk storage required in your system, the default backup retention policy is to keep one backup file. This retention policy can be modified to retain 2, 5, 7, or 10 backup files.

For more information, see the Cisco Vision Administration Guide: Dynamic Signage Director.

# How to Restore From Backup

Once the primary and secondary servers have been configured for automatic backup and restore, the Cisco Vision Director software automatically copies backup files between the primary and secondary servers.

When the restore process starts, the MD5 checksum of the file is verified. If for some reason you need to manually copy files between the servers, be sure that you copy both the.tar and.chksum files because the restore process automatically uses both files to verify the MD5 signature.

**Note:** If you need to failover to the secondary server and do a restore, follow the procedures in the Cisco Vision Administration Guide: Dynamic Signage Director.

This section includes the following topics:

- Starting a Restore Manually for Immediate Execution, page 285
- What to Do Next After Restoring, page 286
- Restarting Cisco Vision Director Software After a Restore, page 286 (Required)

### Starting a Restore Manually for Immediate Execution

### User Role: Administrator

As with backups, you can schedule the restore process or run it manually. When the manual restore screen is displayed, it lists backups from both the backup and restore directories, concatenated together. This allows you to run a manual restore on either the primary or the secondary server.

# **CAUTION**: You cannot run a restore while an event script is running. Also, if your venue was running an event script when the backup took place, then those scripts will be running after the restore.

An automated restore always uses the most recent backup file in the restore directory.

To start a restore manually for immediate execution:

- 1. Login to the Director TUI using the valid user ID and password.
- 2. Select Cisco Vision Server Administration.
- 3. Select Setup automatic backup and restore (Figure 5 on page 286).
- 4. Enter the IP address of the currently inactive server.

How to Restore From Backup

### Figure 5 Running a Restore Task Manually

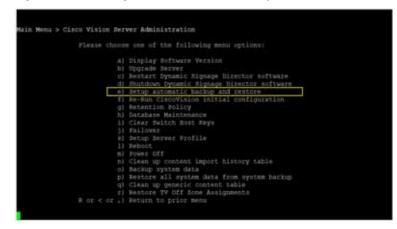

### What to Do Next After Restoring

After the restore completes, restart the Cisco Vision Director software. For more information, see Restarting Cisco Vision Director Software After a Restore, page 286.

### Restarting Cisco Vision Director Software After a Restore

User Role: Installer (Administrator)

After you perform any restore on a Cisco Vision Director server, you must restart the Cisco Vision Director software to resume normal operation of the services.

For more information about using the TUI, see the Cisco Vision Dynamic Signage Director Server Text Utility Interface, page 89 module of the Cisco Vision Administration Guide: Dynamic Signage Director.

### To restart the Cisco Vision Director software:

- 1. Login to the Director TUI using the valid user ID and password.
- 2. Select Cisco Vision Server Administration.
- 3. Select Restart Dynamic Signage Director software.